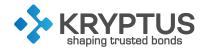

# ASI-HSM AHX5 KNET Cryptographic Module

Hardware Version 1.0.1, Firmware Version 1.0.1

# FIPS 140-2 Non-Proprietary Security Policy

Document Version 1.3.2

January 25, 2023

The information contained in this document is property of KRYPTUS and cannot be reproduced without its knowledge. Copyright 2003-2022 KRYPTUS Information Security S.A. The information contained in this document cannot be modified without previous consent. www.kryptus.com

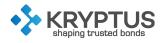

# TABLE OF CONTENTS

| 1   | Introduction 4                                             |
|-----|------------------------------------------------------------|
| 1.1 | Scope                                                      |
| 1.2 | Overview                                                   |
| 1.3 | Acronyms and Abbreviations                                 |
| 2   | Security Level 6                                           |
| 3   | Modes of Operation 7                                       |
| 3.1 | FIPS Mode Algorithms                                       |
| 3.2 | Non-FIPS Mode Algorithms                                   |
| 4   | Identification and Authentication Policy                   |
| 4.1 | Roles                                                      |
| 4.2 | Authentication                                             |
| 5   | Access Control Policy 14                                   |
| 5.1 | Supported Roles                                            |
| 5.2 | Services Provided                                          |
| 5.3 | Cryptographic Keys and Critical Security Parameters (CSPs) |
| 5.4 | Access Rights                                              |
| 6   | Operational Environment 35                                 |
| 7   | Physical Security 36                                       |
| 7.1 | Physical Security Mechanisms                               |
| 7.2 | Cryptographic Boundary and Interfaces                      |
| 7.3 | Physical Security Maintenance                              |
| 7.4 | EMC/EMI                                                    |
| 8   | Self Tests 41                                              |
| 8.1 | Power-On Self-Tests                                        |
| 8.2 | Conditional Self-Tests                                     |
| 8.3 | Indicators                                                 |

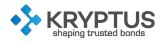

| 9    | Mitigations of Other Attacks Policy | 43 |
|------|-------------------------------------|----|
| 10   | Guidance and Secure Operation       | 44 |
| 10.1 | Initial Configuration               | 44 |

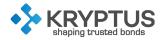

# **1 INTRODUCTION**

#### 1.1 Scope

This document is the FIPS 140-2 ASI-HSM AHX5 KNET Cryptographic Module Non-Proprietary Security Policy. It describes how the HSM meets the security requirements of FIPS 140-2.

#### 1.2 Overview

The ASI-HSM AHX5 kNET Cryptographic Module (Figure 1.1) is a multi user, multi-chip embedded crypto-module. The FIPS 140-2 cryptographic boundary is the metal case containing the entire ASI-HSM AHX5 kNET Cryptographic Module. The ASI-HSM AHX5 kNET Cryptographic Module is referred to in the remainder of this document as the module.

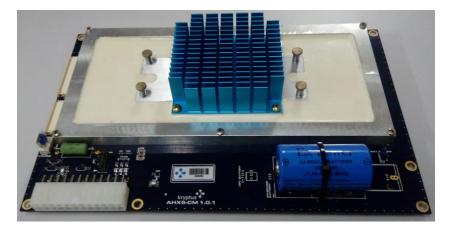

Figure 1.1: ASI-HSM AHX5 kNET Cryptographic Module.

The module exists to provide cryptographic services to applications running on behalf of its users which communicate with it via a standard Ethernet interface using IP protocols. In order to provide these services, the module also requires a power supply.

The module is usually sold embedded within a stand-alone network appliance. That appliance is typically used in large-scale cloud infrastructures, where ease of remote configuration and operation is required.

### 1.3 Acronyms and Abbreviations

- **AES** Advanced Encryption Standard
- API Application Programming Interface
- CA Certification Authority
- **CBC** Cipher Block Chaining
- CPU Central Processing Unit
- CSP Critical Security Parameter
- CTR Counter
- **DES** Data Encryption Standard
- DSA Digital Signature Algorithm
- DRBG Deterministic Random Bit Generator

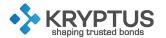

**ECB** Eletronic Codebook ECDSA Elliptic Curve Digital Signature Algorithm **EMC** Eletromagnetic Compatibility EMI Eletromagnetic Interference FIPS Federal Information Processing Standard GCM Galois/Counter Mode HMAC Hash-based Message Authentication Code HSM Hardware Security Module **ID** Identifier **IP** Internet Protocol **KMIP** Key Management Interoperability Protocol **KW** Key Wrapping LED Light-emitting Diode MAC Message Authentication Code MD5 Message-Digest algorithm 5 **NIST** National Institute of Standards and Technology **OAEP** Optimal Asymmetric Encryption Padding **OTP** One Time Password PCB Printed Circuit Board PCO Physical Crypto Officer PHSM Physical Hardware Securityu Module **PIN** Personal Identification Number **RAM** Ramdom Access Memory **RNG** Random Number Generator **RSA** RivestShamirAdleman **RTC** Real Time Clock **SEC** Standards for Efficient Cryptography SHA Secure Hash Algorithm SKMM Secure Key Management Module **SNMP** Simple Network Management Protocol **TLS** Transport Layer Security **TRNG** True Random Number Generator **USB** Universal Serial Bus VCO Virtual Crypto Officer VHSM Virtual Hardware Security Module XML eXtensible Markup Language

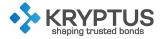

# **2 SECURITY LEVEL**

The module meets the overall requirements applicable to Level 3 Security for FIPS 140-2. Table 2.1 lists the security level for each requirements section.

| Security Requirements section                                        | Level |
|----------------------------------------------------------------------|-------|
| Cryptographic module specification                                   | 3     |
| Cryptographic module ports and interfaces                            | 3     |
| Roles, services, and authentication                                  | 3     |
| Finite state model                                                   | 3     |
| Physical security (multiple-chip embedded)                           | 3     |
| Operational environment                                              | N/A   |
| Cryptographic key management                                         | 3     |
| Electromagnetic interference/electromagnetic compatibility (EMI/EMC) | 3     |
| Self-tests                                                           | 3     |
| Design assurance                                                     | 3     |
| Mitigation of other attacks                                          | N/A   |
| Cryptographic module security policy                                 | 3     |

| Table 2.1: Validation Level by FIPS 140-2 Section |
|---------------------------------------------------|
|---------------------------------------------------|

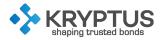

### **3 MODES OF OPERATION**

The module supports two modes of operation:

- FIPS Mode
- Non-FIPS Mode

When the module is initialized with the Initialize HSM function, the operator can choose the mode of operation to be used. The mode cannot be changed unless the module is reset to the factory state with the Reset HSM function, and reinitialized in the chosen mode.

### 3.1 FIPS Mode Algorithms

In FIPS Mode, the supported FIPS-Approved algorithms are those listed in Table 3.1:

| CAVP<br>Cert | Algorithm  | Standard                    | Mode/Method                                          | Key Lengths,<br>Curves or<br>Moduli | Use                                                                                  |
|--------------|------------|-----------------------------|------------------------------------------------------|-------------------------------------|--------------------------------------------------------------------------------------|
| A3223        | AES        | FIPS 197,<br>SP 800-<br>38A | ECB, CBC, CTR                                        | 128, 192, 256                       | Data Encryption/Decryp-<br>tion                                                      |
| A3223        | AES        | FIPS 197,<br>SP 800-38F     | KW                                                   | 128, 192, 256                       | Key Wrapping/Unwrap-<br>ping                                                         |
| A3223        | AES        | SP 800-<br>38D              | GCM                                                  | 128, 192, 256                       | Message Authentication,<br>Data Encryption/Decryp-<br>tion                           |
| A3223        | Triple DES | SP 800-67                   | ECB, CBC, CTR                                        | Three-Key<br>Triple DES             | Data Encryption/Decryp-<br>tion                                                      |
| A3223        | SHA        | FIPS 180-4                  | SHA-224, SHA-<br>256, SHA-384,<br>SHA-512            |                                     | Message Digest, Digital<br>Signature Generation, Dig-<br>ital Signature Verification |
| A3223        | HMAC       | FIPS 198-1                  | SHA-1, SHA-<br>224, SHA-256,<br>SHA-384, SHA-<br>512 | Any                                 | Message Authentication                                                               |
| A3223        | DSA        | FIPS 186-4                  |                                                      | 224, 256                            | Key Pair Generation                                                                  |
| A3223        | DSA        | FIPS 186-4                  | SHA-224, SHA-<br>256, SHA-384,<br>SHA-512            | 224, 256                            | Digital Signature Genera-<br>tion                                                    |
| A3223        | DSA        | FIPS 186-4                  | SHA-1, SHA-<br>224, SHA-256,<br>SHA-384, SHA-<br>512 | 160, 224, 256                       | Digital Signature Verifica-<br>tion                                                  |

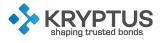

| CAVP<br>Cert      | Algorithm            | Standard               | Mode/Method                                                                     | Key Lengths,<br>Curves or<br>Moduli | Use                                                                                                    |
|-------------------|----------------------|------------------------|---------------------------------------------------------------------------------|-------------------------------------|----------------------------------------------------------------------------------------------------|
| A3223             | RSA                  | FIPS 186-4             |                                                                                 | 2048, 3072,<br>4096                 | Key Pair Generation                                                                                                    |
| A3223             | RSA                  | FIPS 186-4             | SHA-224,   SHA-     256,   SHA-     384,   SHA-512     PKCS1   v1.5     and PSS | 2048, 3072,<br>4096                 | Digital Signature Genera-<br>tion                                                                                                    |
| A3223             | RSA                  | FIPS 186-4             | SHA-1, SHA-<br>224, SHA-256,<br>SHA-384, SHA-<br>512 PKCS1 v1.5<br>and PSS      | 1024, 2048,<br>3072, 4096           | Digital Signature Verifica-<br>tion                                                                                                    |
| A3223             | RSA                  | FIPS 186-2<br>(Legacy) | SHA-1, SHA-<br>224, SHA-256,<br>SHA-384, SHA-<br>512 PKCS1 ∨1.5<br>and PSS      | 1024, 1536,<br>2048, 3072,<br>4096  | Digital Signature Verifica-<br>tion                                                                                                    |
| A3223             | ECDSA                | FIPS 186-4             |                                                                                 | P-224, P-256,<br>P-384, P-521       | Key Pair Generation                                                                                                    |
| A3223             | ECDSA                | FIPS 186-4             | SHA-224, SHA-<br>256, SHA-384,<br>SHA-512                                       | P-224, P-256,<br>P-384, P-521       | Digital Signature Genera-<br>tion                                                                                                    |
| A3223             | ECDSA                | FIPS 186-4             | SHA-1, SHA-<br>224, SHA-256,<br>SHA-384, SHA-<br>512                            | P-224, P-256,<br>P-384, P-521       | Digital Signature Verifica-<br>tion                                                                                                    |
| #349              | DRBG                 | SP 800-<br>90A         | Hash_DRBG<br>(SHA2-256)                                                         | -                                   | Key Generation                                                                                                    |
| Vendor<br>Affimed | СКБ                  | SP 800-133             | -                                                                               | _                                   | Key Generation. Resulting<br>Symmetric keys and seeds<br>used for asymmetric key<br>generation are unmodi-<br>fied output from the mod-<br>ule's Approved DRBG. |
| A3223             | CVL (TLS<br>1.2 KDF) | SP 800-135<br>Rev 1    | SHA2-256                                                                        | -                                   | Key derivation function used in the TLS protocol.                                                                                                    |

#### Table 3.1: Supported FIPS-Approved Algorithms (continued).

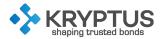

| CAVP<br>Cert | Algorithm | Standard         | Mode/Method            | Key Lengths,<br>Curves or<br>Moduli | Use                                                                                                    |
|--------------|-----------|------------------|------------------------|-------------------------------------|----------------------------------------------------------------------------------------------------|
| A3223        | KAS       | SP-800-<br>56Ar3 | Ephemeral Uni-<br>fied | P-256, P-384,<br>P-521              | SP 800-56A rev3 KAS-SSC<br>(Cert. #A3223) with SP 800-<br>135 rev 1 TLS 1.2 KDF CVL<br>(Cert. #A3223). Compliant<br>to IG D.8 X1 Option 2, test-<br>ing the shared secret and<br>separately testing the key<br>derivation function. |

| lable 3.1: Supp | orted FIPS-Approv | ed Alaorithms ( | continued). |
|-----------------|-------------------|-----------------|-------------|

KTS (AES Cert. #A3223; key establishment methodology provides between 128 and 256 bits of encryption strength). The module generates cryptographic keys whose strengths are modified by available entropy. The minimum number of bits of entropy generated by the module for use in key generation is 184. There are some algorithm modes that were tested but not implemented by the module. Only the algorithms, modes, and key sizes that are implemented by the module are shown in this table. At this time, RSA Key Pair generation modulo 4096 and RSA SigGen modulo 4096 cannot be tested. As such, they are not listed on A3223.

Besides, the module supports the non-FIPS 140-2 approved algorithms listed in Table 3.2. Those algorithms may be used in the FIPS-mode of operation.

| Algorithm               | Caveat                 | Use                                        |  |  |
|-------------------------|------------------------|--------------------------------------------|--|--|
| Brainpool P-224 (r1/t1) | Security Strength: 112 | Key Pair Generation, Digital Signature     |  |  |
|                         | bits                   | Generation, Digital Signature Verification |  |  |
| Proippool D 256 (r1/t1) | Security Strength: 128 | Key Pair Generation, Digital Signature     |  |  |
| Brainpool P-256 (r1/t1) | bits                   | Generation, Digital Signature Verification |  |  |
| Brainpool P-320 (r1/t1) | Security Strength: 160 | Key Pair Generation, Digital Signature     |  |  |
|                         | bits                   | Generation, Digital Signature Verification |  |  |
| Brainpool P-384 (r1/t1) | Security Strength: 192 | Key Pair Generation, Digital Signature     |  |  |
| BIGINDOOLE-304 (11/11)  | bits                   | Generation, Digital Signature Verification |  |  |
| Brainpool P-512 (r1/t1) | Security Strength: 256 | Key Pair Generation, Digital Signature     |  |  |
|                         | bits                   | Generation, Digital Signature Verification |  |  |
| SEC P-256 (k1)          | Security Strength: 128 | Key Pair Generation, Digital Signature     |  |  |
| JLC F-200 (KT)          | bits                   | Generation, Digital Signature Verification |  |  |
| NDRNG                   |                        | Seed Approved DRBG                         |  |  |

Table 3.2: Non-Approved but Allowed Cryptographic Algorithms.

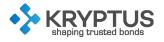

### 3.2 Non-FIPS Mode Algorithms

When configured in Non-FIPS Mode the algorithms in Table 3.3 are supported as well.

| Algorithm                | Use                                                                                |
|--------------------------|------------------------------------------------------------------------------------|
| HMAC-MD5                 | Message Authentication                                                             |
|                          | Digital Signature Generation with no padding (raw). Any key size mul-              |
|                          | tiple of 16, with a minimum size of 512 bits and maximum of 8192 bits              |
|                          | (e.g. 1024, 1984 bits) for Key Pair Generation, Digital Signature Gener-           |
| RSA                      | ation and Digital Signature Verification:. Data Encryption and Data                |
|                          | Decryption with OAEP or PKCS1 v1.5 padding and with no padding.                    |
|                          | Key wrapping; key establishment methodology provides 112 bits of                   |
|                          | security strength.                                                                 |
| Brainpool P-160 (r1/t1)  | Key Pair Generation, Digital Signature Generation, Digital Signature               |
| BIGIN POOL P-100 (11/11) | Verification                                                                       |
| Brainpool P-192 (r1/t1)  | Key Pair Generation, Digital Signature Generation, Digital Signature               |
| BIGIII (11/11)           | Verification                                                                       |
| Ed25519                  | Key Pair Generation, Digital Signature Generation, Digital Signature               |
| LU20019                  | Verification                                                                       |
| Ed448                    | Key Pair Generation, Digital Signature Generation, Digital Signature               |
| LU440                    | Verification                                                                       |
| E-521                    | Key Pair Generation, Digital Signature Generation, Digital Signature               |
| E-021                    | Verification                                                                       |
| SHAKE256 (with 512-bit   | Hash Computation: Hash paramotor in Digital Signature Concration                   |
| output) (non-compliant   | Hash Computation; Hash parameter in Digital Signature Generation<br>/ Verification |
| to FIPS-202)             |                                                                                    |
| MD5                      | Message Digest                                                                     |

Table 3.3: Supported Non-Approved Algorithms.

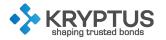

# **4 IDENTIFICATION AND AUTHENTICATION POLICY**

#### 4.1 Roles

The module supports three different roles: the Physical HSM Crypto Officer (PCO), the Virtual HSM Crypto Officer (VCO), and the User. A Virtual HSM (VHSM) is a logical security module implemented in the physical module. The physical module is referred as the Physical HSM (PHSM). Multiple VHSMs can be created in the PHSM and each VHSM has its own users and data, which cannot be accessed by other VHSMs.

- **Physical HSM Crypto Officer (PCO)**: The most priviledged role on the physical HSM; created when the physical HSM is initialized or by another PCO. It is responsible for the physical module management, which includes creation and deletion of virtual HSMs and firmware updates.
- Virtual HSM Crypto Officer (VCO): The most priviledged role on the virtual HSM; created when the virtual HSM is initialized or by another VCO. It is responsible for the virtual HSM management, which includes the creation of users, altering the virtual module configurations and backup related operations.
- **User**: Created by a VCO, it is responsible for all cryptographic operations and management of cryptographic objects that it has ownership.

#### 4.2 Authentication

The module enforces indentity-based authentication and each identity is mapped to a single role, where the user ID is used as the identification for identity-based authentication. The module supports the following authentication schemes:

- **Password-based authentication**: user ID and password. The authentication data is encrypted using the TLS protocol. The password is composed of 6 or more alphanumeric characters, which may include both upper and lower case letters, punctuation marks, and symbols (such as @, &, and \*).
- **Certificate-based authentication**: private key and certificate. Both are used to enable client authentication according to the TLS protocol, in which a handshake message is digitally signed using the private key and the signature is sent to the module.
- Quorum authentication: the PHSM and the VHSMs can be configured to activate quorum authentication. The quorum authentication activation can be requested by any crypto officer, who defines a number M of crypto officers for the quroum. Then, M out of a total N crypto officers must authenticate themselves (with one of the above schemes) and agree to activate the quorum authentication for the PHSM or VHSM. Once the quorum authentication is activated, critical operations can only be executed if M out of N crypto officers allow it. To do that, the crypto officers must authenticate themselves using one of the methods above and allow the execution of the operation.

Table 4.1 summarizes the roles and authentication methods.

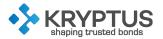

Table 4.1: Roles and Required Identification and Authentication

| Role               | Type of Authentication | Authentication Data                                                                                                    |
|--------------------|------------------------|----------------------------------------------------------------------------------------------------|
| PCO<br>VCO<br>User | Identity-based         | Password-based: username and password;<br>Certificate-based: certificate and digitally-signed<br>data (per TLS protocol).<br>Quorum Authentication: one of the above. |

Table 4.2 brings the cryptographic strength of the authentication mechanisms.

| Authentication Mecha-<br>nism | Strength of Mechanism                                                                                                    |
|-------------------------------|----------------------------------------------------------------------------------------------------|
| Password-based                | The worst case scenario is a 6-character password, containing uppercase and lowercase characters, symbols or digits totalling 96 possibilities (10 digits, 52 letters and 34 symbols); thus, the probability that a random attempt will succeed is $1/96^6 = 1/782,757,789,696$ , much smaller than the required $1/1,000,000$ . The password authentication uses an exponential backoff delay on failed attempts for a given operator. After the first failure, a new attempt can be made after 1 s; 2 s after the second failure; 4 s after the third; 8 s after the fourth; and 16 s after the fifth. Therefore the number of maximum possible attempts during a one-minute period is 7, given a probability of $7/782,757,789,696 = 1/111,822,541,385$ which is smaller than the required $1/100,000$ . |
| Certificate-based             | The strength of the mechanism relies on the strength of the digital signature employed. The module will restrict the algorith to 2048-bit RSA or larger; or 224-bit ECDSA or larger. These provide a 112-bit security level, therefore, the chance that a random attempt will succeed is roughly $1/2^{112}$ , much smaller than the required $1/1,000,000$ . The module is able to execute at most 30,000 verifications per second (less than that in practice, due to software overhead). Being optimistic and assuming 30,000, the chance that random attempts during a one-minute window will succeed is $30,000/2^{112}$ , which is roughly equal to $6/10^{30}$ and much smaller than the required $1/100,000$ .                                                                                      |
| Quorum Authentica-<br>tion    | The strength of the mechanism relies on the strength of the above<br>mechanisms and on the number M of operators in the quorum. M<br>must always be equal or greater than half of the operators (N),<br>rounded up.                                                                                                    |

Table 4.2: Strengths of Authentication Mechanisms

The module also supports multi-factor authentication mechanisms. One of the mechanisms in Table 4.2 must always be used, but the operator can strengthen the authentication security providing additionally (but not alone), one or more of the mechanisms in Table 4.3.

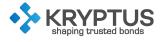

| Authentication Mecha- | Strength of Mechanism                                                                                                    |
|-----------------------|----------------------------------------------------------------------------------------------------|
|                       |                                                                                                    |
| Time-based OTP        | The operator must provide a 6-digit time-based OTP value when au-<br>thenticating. The module checks if the OTP matches the expected<br>value, which is calculated based in the current interval of time.<br>The strength of the mechanism relies on the strength of HMAC-SHA1<br>with 160-bit key and of the OTP value itself (which changes every 30<br>seconds). The algorithm provides a 80-bit security level, therefore,<br>the chance that a random attempt of guessing the key will suc-<br>ceed is roughly $1/2^{80}$ , much smaller than the required $1/1,000,000$ .<br>If the attacker tries to guess the OTP value itself, probability that a<br>random attempt will succeed is the required $1/1,000,000$ .<br>Sice the time-based OTP is subject to the same exponential back-<br>off delay mentioned above the number of maximum possible at-<br>tempts during a one-minute period is 7, given a probability of<br>7/1,000,000 = 1/142,857 which is smaller than the required $1/100,000$ .<br>In practice, since the code changes every 30 seconds, the odds<br>are even lower. |
| HMAC-based OTP        | The operator must provide a hash-based OTP value when authenti-<br>cating. The module checks if the OTP matches the expected value,<br>which is calculated based in the number of successfull requests<br>done so far using the mechanism.<br>The strength of the mechanism relies on the strength of HMAC-<br>SHA1 with 160-bit key and of the OTP value itself (which changes<br>after every successful login). The algorithm provides a 80-bit secu-<br>rity level, therefore, the chance that a random attempt of guess-<br>ing the key will succeed is roughly $1/2^{80}$ , much smaller than the<br>required $1/1,000,000$ . If the attacker tries to guess the OTP value it-<br>self, probability that a random attempt will succeed is the required<br>1/1,000,000.<br>Sice the hash-based OTP is subject to the same exponential<br>backoff delay mentioned above the number of maximum pos-<br>sible attempts during a one-minute period is 7, given a proba-<br>bilty of $7/1,000,000 = 1/142,857$ which is smaller than the required<br>1/100,000.                                   |
| Client token          | The operator must register a certificate in the module and use the corresponding private key to sign a token value provided by the module. The module checks the signature to allow the authentication.<br>The strength of the mechanism is exactly the same as Certificate-based authentication.                                                                                                    |

#### Table 4.3: Strengths of Additional Authentication Mechanisms

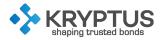

# **5 ACCESS CONTROL POLICY**

#### 5.1 Supported Roles

The following roles are supported by this module:

- Physical HSM Cryptographic Officer (PCO)
- Virtual HSM Cryptographic Officer (VCO)
- User

Unauthenticated operators are able to use some of the services. The module distinguishes between operators with and without physical access. Physical access implies access to the frontal board and/or serial interfaces.

#### 5.2 Services Provided

Tables 5.1, 5.2, 5.3, 5.4 and 5.5 list all the services provided by the module, according to which roles they are authorized.

| Service                          | Description                                         |
|----------------------------------|-----------------------------------------------------|
|                                  | Initialize the HSM; create first PCO with provisory |
| Initialize HSM                   | password (PIN)                                      |
| Configure Network                | Configure network settings (IP, netmask, gate-      |
| Configure Network                | way)                                                |
| Get Network Configuration        | Get network settings                                |
| Reset HSM                        | Reset HSM to factory state                          |
| Set Date Time                    | Set the current date and time                       |
| Get Date Time                    | Get the current date and time                       |
| Get HSM Usage                    | Get CPU, RAM and disk usage                         |
| Create User                      | Create a PCO                                        |
| Destroy User                     | Destroy a PCO                                       |
| List Users                       | List PCOs                                           |
| Change Password                  | Change a PCO password                               |
| Reset Password                   | Reset a PCO password                                |
| Register Certificate             | Sign a CSR and register the certificate for PCO     |
|                                  | authentication                                      |
| Activate Quorum Authentication   | Activates quorum authentication for the PHSM        |
| Deactivate Quorum Authentica-    | Deactivates quorum authentication for the           |
| tion                             | PHSM                                                |
|                                  | Check the quorum authentication state of the        |
| Get Quorum Authentication State  | PHSM (i.e. activated or not, the minimum quo-       |
|                                  | rum)                                                |
| Get Quorum Authentication Status | Check the quorum authentication status of the       |
|                                  | PHSM (i.e. number of operations or time left)       |
| Vote Quorum Authentication       | Inform the operator's verdict for quorum au-        |
|                                  | thentication operations (allow or deny)             |

Table 5.1: Services Authorized for PCO Role.

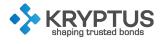

| Start Quorum Authentication         | Request that operators vote to start quorum au-   |
|-------------------------------------|---------------------------------------------------|
|                                     | thentication votes to allow critical operations   |
|                                     | Stop quorum authentication, blocking critical     |
| Stop Quorum Authentication          | operations when quorum authentication is ac-      |
|                                     | tivated (a new start is required)                 |
| Create Virtual HSM                  | Create a Virtual HSM along with its first VCO     |
|                                     | with provisory password (PIN)                     |
| List Virtual HSMs                   | List all Virtual HSMs                             |
| Activate Virtual HSM                | Activate a Virtual HSM                            |
| Deactivate Virtual HSM              | Deactivate a Virtual HSM                          |
| Delete Virtual HSM                  | Delete a Virtual HSM and all of its objects       |
| Edit Virtual HSM                    | Edit a VHSM configuration                         |
| E                                   | Export an entire Virtual HSM; its users and ob-   |
| Export VHSM                         | jects                                             |
| Import VHSM                         | Import an entire Virtual HSM                      |
|                                     | Export an entire Physical HSM, its users and      |
| Export PHSM                         | VHMs                                              |
| Import PHSM                         | Import an entire Physical HSM                     |
| Get Requester Type                  | Get the role of the requester                     |
|                                     | Update the module firmware. Any firmware          |
|                                     | loaded into this module that is not shown on      |
| Update Firmware                     | the module certificate, is out of the scope of    |
|                                     | this validation and requires a separate FIPS 140- |
|                                     | 2 validation.                                     |
| Get Log Level                       | Get the current log level                         |
| Set Log Level                       | Set the current log level                         |
| Get System Log                      | Retrieve the PHSM log                             |
| Show Status                         | Get the status of the HSM                         |
| Shutdown                            | Shutdown the HSM                                  |
|                                     | Restart the HSM and Perform self-tests on de-     |
| Restart                             | mand                                              |
|                                     | Get device version, status, serial number and     |
| Get Device Information              | other information                                 |
|                                     | Get the TLS certificate of the PHSM server and    |
| Get TLS Certificate                 | the correspoding CA                               |
| Renew Server Certificate            | Renew the PHSM server TLS certificate             |
| Activate OTP                        | Activate OTP for the PCO                          |
|                                     | Manually activate OTP for the PCO, informing      |
| Manual Activate OTP                 |                                                   |
| Degetivate OTP                      | the OTP key                                       |
| Deactivate OTP                      | Deactivates OTP for the PCO                       |
| Register Authentication Certificate | Register a certificate to be used during PCO au-  |
|                                     | thentication                                      |
| Remove Authentication Certificate   | Delete a certificate used for authentication      |

Table 5.1: Services Authorized for PCO Role (continued).

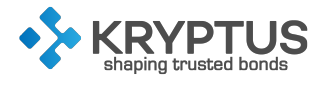

| List Authentication Certificates | List the registered certificates for the PCO   |
|----------------------------------|------------------------------------------------|
| Start Token Authentication       | Return a token that the PCO signs to authenti- |
| Sign loken Aumentication         | cate using one of the registered certificates  |
| Get Session Credential           | Retrieves a session token used for further au- |
| Gersession Credeniidi            | thentications                                  |

Table 5.1: Services Authorized for PCO Role (continued).

| Service                               | Description                                                                                                    |
|---------------------------------------|----------------------------------------------------------------------------------------------------|
| Service                               | Description                                                                                                    |
| Get VHSM Usage                        | Get VHSM CPU, RAM and disk usage                                                                                                |
| Create User                           | Create a VCO or User                                                                                                    |
| Destroy User                          | Destroy a VCO or User along with all its objects                                                                                |
| Reset Password                        | Reset a VCO's or User's password                                                                                                |
| Register Certificate                  | Sign a CSR and register the certificate for VCO authentication                                                                  |
| Activate Quorum Authentication        | Activates quorum authentication for the VHSM                                                                                    |
| Deactivate Quorum Authentica-<br>tion | Deactivates quorum authentication for the VHSM                                                                                  |
| Get Quorum Authentication State       | Check the quorum authentication state of the VHSM (i.e. activated or not, the minimum quorum)                                   |
| Get Quorum Authentication Status      | Check the quorum authentication status of the VHSM (i.e. number of operations or time left)                                     |
| Vote Quorum Authentication            | Inform the operator's verdict for quorum au-<br>thentication operations (allow or deny)                                         |
| Start Quorum Authentication           | Request that operators vote to start quorum au-<br>thentication votes to allow critical operations                              |
| Stop Quorum Authentication            | Stop quorum authentication, blocking critical operations when quorum authentication is ac-<br>tivated (a new start is required) |
| Activate User                         | Activate a User                                                                                                    |
| Deactivate User                       | Deactivate a User                                                                                                    |
| Get Requester Type                    | Get the role of the requester                                                                                                   |
| Get Log Level                         | Get the current log level                                                                                                    |
| Set Log Level                         | Set the current log level                                                                                                    |
| Get System Log                        | Retrieve the VHSM log                                                                                                    |
| Get Device Information                | Get device version, status, serial number and other information                                                                 |
| Get TLS Certificate                   | Get the TLS certificate of the VHSM server and the correspoding CA                                                              |
| Renew Server Certificate              | Renew the VHSM server TLS certificate                                                                                           |
| Activate OTP                          | Activate OTP for the VCO                                                                                                    |
|                                       |                                                                                                    |

#### Table 5.2: Services Authorized for VCO Role.

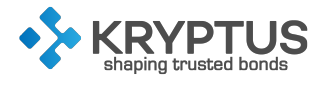

| Manual Activate OTP                 | Manually activate OTP for the VCO, informing     |
|-------------------------------------|--------------------------------------------------|
|                                     | the OTP key                                      |
| Deactivate OTP                      | Deactivates OTP for the VCO                      |
| Desister Authentication Cortificate | Register a certificate to be used during VCO au- |
| Register Authentication Certificate | thentication                                     |
| Remove Authentication Certificate   | Delete a certificate used for authentication     |
| List Authentication Certificates    | List the registered certificates for the VCO     |
| Start Token Authentication          | Return a token that the VCO signs to authenti-   |
| Sidir lokert Admernication          | cate using one of the registered certificates    |
| Get Session Credential              | Retrieves a session token used for further au-   |
|                                     | thentications                                    |

Table 5.2: Services Authorized for VCO Role (continued).

|                             | - · ·                                             |
|-----------------------------|---------------------------------------------------|
| Service                     | Description                                       |
| Change Password             | Change the User password                          |
| Register Certificate        | Sign a CSR and register the certificate for User  |
|                             | authentication                                    |
| Activate Quorum Authentica- | Activates quorum authentication for the usage     |
| tion                        | of an object                                      |
| Deactivate Quorum Authenti- | Deactivates quorum authentication for the us-     |
| cation                      | age of an object                                  |
| Get Quorum Authentication   | Check the quorum authentication state of the      |
| State                       | usage of an object (i.e. activated or not, the    |
|                             | minimum quorum)                                   |
| Get Quorum Authentication   | Check the quorum authentication status of the     |
| Status                      | usage of an object (i.e. number of operations     |
|                             | or time left)                                     |
| Vote Quorum Authentication  | Inform the operator's verdict for quorum au-      |
|                             | thentication operations (allow or deny)           |
| Start Quorum Authentication | Request that operators vote to start quorum au-   |
|                             | thentication votes to allow critical operations   |
| Stop Quorum Authentication  | Stop quorum authentication, blocking critical     |
|                             | operations when quorum authentication is ac-      |
|                             | tivated (a new start is required)                 |
| Get System Log              | Retrieve the log of operations performed by the   |
|                             | user                                              |
| List Certificates           | List certificates registered for User authentica- |
|                             | tion                                              |
| Delete Certificate          | Delete certificate registered for User authenti-  |
|                             | cation                                            |
| Set User Object Permission  | Set object permissions for a specific user        |
| Get User Object Permission  | Get object permissions for a specific user        |
| Get Requester Type          | Get the role of the requester                     |

Table 5.3: Services Authorized for User Role

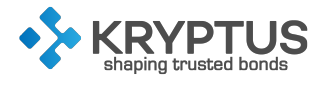

| Service                      | Description                                       |
|------------------------------|---------------------------------------------------|
| Create                       | KMIP: Create symmetric key                        |
| CreateKeyPair                | KMIP: Create asymmetric key pair                  |
| Register                     | KMIP: Register an object                          |
| Locate                       | KMIP: Locate a object given its attributes        |
| Check                        | KMIP: Check usage quota of a object               |
| Get                          | KMIP: Get an object                               |
| GetAttributes                | KMIP: Get attribute values of an object           |
| GetAttributeList             | KMIP: Get attributes of an object                 |
| AddAttribute                 | KMIP: Add attribute value to an object            |
| ModifyAttribute              | KMIP: Modify an attribute value                   |
| DeleteAttribute              | KMIP: Delete an attribute value from an object    |
| Activate                     | KMIP: Activate object                             |
| Revoke                       | KMIP: Revoke object                               |
| Destroy                      | KMIP: Destroy object                              |
| Query                        | KMIP: Query for information about the module      |
| DiscoverVersions             | KMIP: Query for supported KMIP versions           |
| Encrypt                      | KMIP: Encrypt data                                |
| Decrypt                      | KMIP: Decrypt data                                |
| Sign                         | KMIP: Sign data                                   |
| SignVerify                   | KMIP: Verify signature                            |
| Sign XML                     | Sign data according to XMLDSig standard           |
| Verify XML                   | Verify XML signature according to XMLDSig stan-   |
|                              | dard                                              |
| MAC                          | KMIP: Generate MAC of data                        |
| MACVerify                    | KMIP: Verify a MAC                                |
| RNGRetrieve                  | KMIP: Retrieve randomness                         |
| RNGSeed                      | KMIP: Seed RNG                                    |
| Hash                         | KMIP: Compute hash                                |
| Load Key                     | Load key in cache                                 |
| Fast Sign                    | Faster sign operation with cached key             |
| Validate                     | KMIP: Validates a digital certificate or certifi- |
|                              | cate chain                                        |
| Get Session Credential       | Retrieves a session token used for further au-    |
|                              | thentications                                     |
| Get TLS Certificate          | Get the TLS certificate of the VHSM server and    |
|                              | the correspoding CA                               |
| Activate OTP                 | Activate OTP for the User                         |
| Manual Activate OTP          | Manually activate OTP for the User, informing     |
|                              | the OTP key                                       |
| Deactivate OTP               | Deactivates OTP for the User                      |
| Register Authentication Cer- | Register a certificate to be used during User au- |
| tificate                     | thentication                                      |

#### Table 5.3: Services Authorized for User Role (continued)

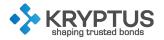

| Service                      | Description                                     |
|------------------------------|-------------------------------------------------|
| Remove Authentication Cer-   | Delete a certificate used for authentication    |
| tificate                     |                                                 |
| List Authentication Certifi- | List the registered certificates for the User   |
| cates                        |                                                 |
| Start Token Authentication   | Return a token that the User signs to authenti- |
|                              | cate using one of the registered certificates   |
| Get Session Credential       | Retrieves a session token used for further au-  |
|                              | thentications                                   |

#### Table 5.3: Services Authorized for User Role (continued)

Table 5.4: Services Authorized for Unauthenticated Operator without Physical Access

| Service          | Description                                  |
|------------------|----------------------------------------------|
| Query            | KMIP: Query for information about the module |
| DiscoverVersions | KMIP: Query for supported KMIP versions      |

Table 5.5: Services Authorized for Unauthenticated Operator with Physical Access

| Service                   | Description                                         |
|---------------------------|-----------------------------------------------------|
| Initialize HSM            | Initialize the HSM; create first PCO with provisory |
|                           | password (PIN)                                      |
| Configure Network         | Configure network settings (IP, netmask, gate-      |
|                           | way)                                                |
| Get Network Configuration | Get network settings                                |
| Reset HSM                 | Reset HSM to factory state                          |
| Get Date Time             | Get the current date and time                       |
| Shutdown                  | Shutdown the HSM                                    |
| Restart                   | Restart the HSM                                     |

#### 5.3 Cryptographic Keys and Critical Security Parameters (CSPs)

Table 5.6 lists all cryptographic keys and CSPs stored in the module. In this table, "Password" refers to 8 or more alphanumeric characters, which may include both upper and lower case letters, punctuation marks, and symbols (such as @, &, and \*).

| Key Name        | Туре               | Generation /    | Output      | Storage     | Zeroization    | Description                         |
|-----------------|--------------------|-----------------|-------------|-------------|----------------|-------------------------------------|
|                 |                    | Input           |             |             |                |                                     |
| Super Root Key  | SHA-256 hash of    | Entered during  | Never       | One-        | Never          | Used to verify boot image (secure   |
| Hash            | four RSA Public    | manufactur-     |             | time pro-   |                | boot)                               |
|                 | Keys with at least | ing             |             | grammable   |                |                                     |
|                 | 2048 bits          |                 |             | memory      |                |                                     |
| Job Descriptor  | 256-bit AES Key    | Generated       | Never       | Temporarily | Reboot         | Encrypts keys in memory while they  |
| Key Encryption  |                    | internally on   |             | in secure   |                | are being used                      |
| Key             |                    | boot            |             | processor   |                |                                     |
|                 |                    |                 |             | memory      |                |                                     |
| PHSM Module     | 3072-bit RSA Pri-  | Entered during  | Never       | Obfuscated  | Never          | Identifies the module; decrypts     |
| Кеу             | vate Key           | manufactur-     |             | in disk     |                | firmware updates                    |
|                 |                    | ing             |             |             |                |                                     |
| PHSM Module     | Certificate        | Entered during  | Never       | Disk        | Never          | Certificate of the module; matches  |
| Certificate     |                    | manufactur-     |             |             |                | PHSM Module Key                     |
|                 |                    | ing             |             |             |                |                                     |
| Kryptus kNET CA | Certificate        | Entered during  | Never       | Disk        | Never          | Certificate used to verify firmware |
| Certificate     |                    | manufactur-     |             |             |                | updates                             |
|                 |                    | ing             |             |             |                |                                     |
| PHSM Server CA  | 3072-bit RSA Pri-  | Generated in-   | Encrypted   | Obfuscated  | Return to fac- | Key of the PHSM TLS Server CA       |
| Key             | vate Key           | ternally during | in backups  | in disk     | tory state     |                                     |
|                 |                    | setup           |             |             |                |                                     |
| PHSM Server CA  | Certificate        | Generated in-   | Get TLS     | Disk        | Return to fac- | Certificate of the PHSM TLS Server  |
| Certificate     |                    | ternally during | Certificate |             | tory state     | CA; matches PSHM Server CA Key      |
|                 |                    | setup           | operation,  |             |                |                                     |
|                 |                    |                 | encrypted   |             |                |                                     |
|                 |                    |                 | in backups  |             |                |                                     |

Table 5.6: Cryptographic Keys and CSPs

| Key Name          | Туре              | Generation /    | Output       | Storage    | Zeroization    | Description                           |
|-------------------|-------------------|-----------------|--------------|------------|----------------|---------------------------------------|
| -                 |                   | Input           | -            | _          |                |                                       |
| PHSM Server Key   | 2048-bit RSA Pri- | Generated in-   | Never        | Obfuscated | Return to fac- | Authentication during TLS key nego-   |
|                   | vate Key and/or   | ternally during |              | in disk    | tory state     | tiation                               |
|                   | 256-bit ECC Pri-  | setup           |              |            |                |                                       |
|                   | vate Key          |                 |              |            |                |                                       |
| PHSM Server Cer-  | Certificate       | Generated in-   | Get TLS Cer- | Disk       | Return to fac- | Authentication during TLS key nego-   |
| tificate          |                   | ternally during | tificate op- |            | tory state     | tiation; matches PSHM Server Key      |
|                   |                   | setup           | eration      |            |                |                                       |
| PHSM Client CA    | 3072-bit RSA Pri- | Generated in-   | Encrypted    | Obfuscated | Return to fac- | Key of the PHSM TLS Client CA         |
| Кеу               | vate Key          | ternally during | in backups   | in disk    | tory state     |                                       |
|                   |                   | setup           |              |            |                |                                       |
| PHSM Client CA    | Certificate       | Generated in-   | Get TLS      | Disk       | Return to fac- | Certificate of the PHSM TLS Client    |
| Certificate       |                   | ternally during | Certificate  |            | tory state     | CA; matches PHSM Client CA Key        |
|                   |                   | setup           | operation,   |            |                |                                       |
|                   |                   |                 | encrypted    |            |                |                                       |
|                   |                   |                 | in backups   |            |                |                                       |
| PCOs' Passwords   | Password          | Generated in-   | Provisory    | Volatile   | After obfusca- | PCOs' passwords                       |
|                   |                   | ternally / Pro- | password     | memory     | tion, reboot   |                                       |
|                   |                   | vided by user   | in Initial-  |            |                |                                       |
|                   |                   |                 | ize HSM      |            |                |                                       |
|                   |                   |                 | operation    |            |                |                                       |
| PCOs' Obfus-      | Obfuscated pass-  | Derived from    | Encrypted    | Disk       | When PCO       | Obfuscated passwords of PCOs          |
| cated Passwords   | word              | PCOs's Pass-    | in backups   |            | deleted        |                                       |
|                   |                   | words           |              |            |                |                                       |
| PCOs' Certificate | SHA-256 hashes    | Generated in-   | Encrypted    | Disk       | When PCO       | Hashes of certificates authorized for |
| Fingerprints      |                   | ternally        | in backups   |            | deleted        | each PCO                              |

| Key Name                       | Туре                                                                 | Generation /<br>Input                             | Output                                                          | Storage               | Zeroization                                    | Description                                                              |
|--------------------------------|----------------------------------------------------------------------|---------------------------------------------------|-----------------------------------------------------------------|-----------------------|------------------------------------------------|--------------------------------------------------------------------------|
| PCO's OTP Key                  | 160-bit HMAC-<br>SHA1 key                                            | Generated in-<br>ternally                         | Activate<br>OTP op-<br>eration,<br>encrypted<br>in backups      | Obfuscated<br>in disk | When PCO<br>deleted or<br>OTP deacti-<br>vated | Key used for OTP generation                                              |
| VHSM Server CA<br>Keys         | 3072-bit RSA Pri-<br>vate Key                                        | Generated in-<br>ternally during<br>VHSM creation | Encrypted<br>in backups                                         | Obfuscated<br>in disk | Delete VHSM,<br>return to fac-<br>tory state   | Key of the VHSMs TLS Server CAs                                          |
| VHSM Server CA<br>Certificates | Certificates                                                         | Generated in-<br>ternally during<br>VHSM creation | Get TLS<br>Certificate<br>operation,<br>encrypted<br>in backups | Disk                  | Delete VHSM,<br>return to fac-<br>tory state   | Certificates of the VHSMs TLS Server<br>CAs; matches VHSM Server CA Keys |
| VHSM Server Keys               | 2048-bit RSA Pri-<br>vate Key and/or<br>256-bit ECC Pri-<br>vate Key | Generated in-<br>ternally during<br>VHSM creation | Never                                                           | Obfuscated<br>in disk | Delete VHSM,<br>return to fac-<br>tory state   | Authentication during TLS key nego-<br>tiation                           |
| VHSM Server Cer-<br>tificates  | Certificates                                                         | Generated in-<br>ternally during<br>VHSM creation | Get TLS Cer-<br>tificate op-<br>eration                         | Disk                  | Delete VHSM,<br>return to fac-<br>tory state   | Authentication during TLS key nego-<br>tiation; matches VHSM Server Keys |
| VHSM Client CA<br>Keys         | 3072-bit RSA Pri-<br>vate Key                                        | Generated in-<br>ternally during<br>VHSM creation | Encrypted<br>in backups                                         | Obfuscated<br>in disk | Delete VHSM,<br>return to fac-<br>tory state   | Key of the VHSMs TLS Client CAs                                          |
| VHSM Client CA<br>Certificates | Certificate                                                          | Generated in-<br>ternally during<br>VHSM creation | Get TLS<br>Certificate<br>operation,<br>encrypted<br>in backups | Disk                  | Delete VHSM,<br>return to fac-<br>tory state   | Certificates of the TLS Client CAs;<br>matches VHSM Client CA Keys       |

22

|                    | Table 5.6: Cryptographic Keys and CSPs (continued) |                       |             |            |                |                                       |  |  |
|--------------------|----------------------------------------------------|-----------------------|-------------|------------|----------------|---------------------------------------|--|--|
| Key Name           | Туре                                               | Generation /<br>Input | Output      | Storage    | Zeroization    | Description                           |  |  |
| VCOs' Passwords    | Password                                           | Generated in-         | Provisory   | Volatile   | After obfusca- | VCOs' Passwords                       |  |  |
|                    |                                                    | ternally / Pro-       | password    | memory     | tion, reboot   |                                       |  |  |
|                    |                                                    | vided by user         | in Initial- |            |                |                                       |  |  |
|                    |                                                    |                       | ize HSM     |            |                |                                       |  |  |
|                    |                                                    |                       | operation   |            |                |                                       |  |  |
| VCOs' Obfus-       | Obfuscated pass-                                   | Derived from          | Encrypted   | Disk       | When VCO       | Obfuscated passwords of VCOs          |  |  |
| cated Passwords    | word                                               | VCOs's Pass-          | in backups  |            | deleted        |                                       |  |  |
|                    |                                                    | words                 |             |            |                |                                       |  |  |
| VCOs' Certificate  | SHA-256 hashes                                     | Generated in-         | Encrypted   | Disk       | When VCO       | Hashes of certificates authorized for |  |  |
| Fingerprints       |                                                    | ternally              | in backups  |            | deleted        | each VCO                              |  |  |
| VCO's OTP Key      | 160-bit HMAC-                                      | Generated in-         | Activate    | Obfuscated | When VCO       | Key used for OTP generation           |  |  |
|                    | SHA1 key                                           | ternally              | OTP op-     | in disk    | deleted or     |                                       |  |  |
|                    |                                                    |                       | eration,    |            | OTP deacti-    |                                       |  |  |
|                    |                                                    |                       | encrypted   |            | vated          |                                       |  |  |
|                    |                                                    |                       | in backups  |            |                |                                       |  |  |
| Users' Passwords   | Password                                           | Generated in-         | Provisory   | Volatile   | After obfusca- | Users' Passwords                      |  |  |
|                    |                                                    | ternally / Pro-       | password in | memory     | tion, reboot   |                                       |  |  |
|                    |                                                    | vided by user         | Create User |            |                |                                       |  |  |
|                    |                                                    |                       | operation   |            |                |                                       |  |  |
| Users' Obfus-      | Obfuscated pass-                                   | Derived from          | Encrypted   | Disk       | When User      | Obfuscated passwords of Users         |  |  |
| cated Passwords    | word                                               | Users' Pass-          | in backups  |            | deleted        |                                       |  |  |
|                    |                                                    | words                 |             |            |                |                                       |  |  |
| Users' Certificate | SHA-256 hashes                                     | Generated in-         | Encrypted   | Disk       | When User      | Hashes of certificates authorized for |  |  |
| Fingerprints       |                                                    | ternally              | in backups  |            | deleted        | each User                             |  |  |

| Koy Namo       | Turno            | Generation /     | Output      | Storago      | Zeroization     | Description                       |
|----------------|------------------|------------------|-------------|--------------|-----------------|-----------------------------------|
| Key Name       | Туре             | Input            | Output      | Storage      | Zeroization     | Description                       |
|                |                  | •                |             |              |                 |                                   |
| Users' Objects | RSA, DSA, ECDSA, | Generated        | Wrapped     | Obfuscated   | When object     | A cryptographic object generated  |
|                | AES or HMAC Key; | internally or    | (en-        | in disk      | is deleted; re- | or imported by a User             |
|                | Certificate      | registered       | crypted)    |              | turn to factory |                                   |
|                |                  | encrypted        | if allowed, |              | state           |                                   |
|                |                  | (wrapped)        | encrypted   |              |                 |                                   |
|                |                  |                  | in backups  |              |                 |                                   |
| User's OTP Key | 160-bit HMAC-    | Generated in-    | Activate    | Obfuscated   | When User       | Key used for OTP generation       |
|                | SHA1 key         | ternally         | OTP op-     | in disk      | deleted or      |                                   |
|                |                  |                  | eration,    |              | OTP deacti-     |                                   |
|                |                  |                  | encrypted   |              | vated           |                                   |
|                |                  |                  | in backups  |              |                 |                                   |
| ECDH Private   | Private compo-   | Generated in-    | Never exits | Plaintext in | Upon mod-       | Establishment of TLS session keys |
| Component      | nent of ECDH     | ternally         | the module  | RAM          | ule reboot;     |                                   |
|                | protocol         |                  |             |              | Upon session    |                                   |
|                |                  |                  |             |              | termination     |                                   |
| ECDH Public    | Public compo-    | (for the mod-    | (for the    | Plaintext in | Upon mod-       | Establishment of TLS session keys |
| Component      | nent of ECDH     | ule) Gener-      | module)     | RAM          | ule reboot;     |                                   |
|                | protocol         | ated internally; | Exits the   |              | Upon session    |                                   |
|                |                  | (for a peer)     | module in   |              | termination     |                                   |
|                |                  | Generated        | plaintext   |              |                 |                                   |
|                |                  | externally, en-  | form; (for  |              |                 |                                   |
|                |                  | tered into the   | a peer)     |              |                 |                                   |
|                |                  | module (in cer-  | Never exits |              |                 |                                   |
|                |                  | tificate form)   | the module  |              |                 |                                   |
|                |                  | in plaintext     |             |              |                 |                                   |

| Key Name           | Туре               | Generation /    | Output       | Storage      | Zeroization    | Description                         |
|--------------------|--------------------|-----------------|--------------|--------------|----------------|-------------------------------------|
|                    |                    |                 | NI 11        |              |                |                                     |
| TLS Peer Public    | 2048-bit RSA pub-  | Generated       | Never exits  | Plaintext in | Upon mod-      | Certificate-based authentication    |
| Кеу                | lic key            | externally,     | the module   | RAM          | ule reboot;    | during TLS key negotiation          |
|                    |                    | imported in     |              |              | Upon session   |                                     |
|                    |                    | certificate     |              |              | termination    |                                     |
|                    |                    | form in plain-  |              |              |                |                                     |
|                    |                    | text            |              |              |                |                                     |
| TLS Pre-Master Se- | (for RSA cipher    | (for RSA ci-    | (for RSA ci- | Plaintext in | Upon module    | Derivation of the TLS Master Secret |
| cret               | suites) 384-bit    | pher suites)    | pher suites) | RAM          | reboot; Upon   |                                     |
|                    | random value;      | Generated       | Never exits  |              | completion of  |                                     |
|                    | (for ECDH cipher   | externally,     | the mod-     |              | TLS Master Se- |                                     |
|                    | suites) ECDH       | imported in     | ule; (for    |              | cret computa-  |                                     |
|                    | shared secret      | encrypted       | ECDH ci-     |              | tion           |                                     |
|                    |                    | form via RSA    | pher suites) |              |                |                                     |
|                    |                    | key transport;  | Never exits  |              |                |                                     |
|                    |                    | (for ECDH ci-   | the module   |              |                |                                     |
|                    |                    | pher suites)    |              |              |                |                                     |
|                    |                    | Derived inter-  |              |              |                |                                     |
|                    |                    | nally via ECDH  |              |              |                |                                     |
|                    |                    | shared secret   |              |              |                |                                     |
|                    |                    | computation     |              |              |                |                                     |
| TLS Master Secret  | 384-bit shared se- | Derived inter-  | Never exits  | Plaintext in | Upon mod-      | Derivation of the TLS Session Key   |
|                    | cret               | nally using the | the module   | RAM          | ule reboot;    | and TLS Authentication Key          |
|                    |                    | TLS Pre-Master  |              |              | Upon session   |                                     |
|                    |                    | Secret via TLS  |              |              | termination    |                                     |
|                    |                    | KDF             |              |              |                |                                     |

| Key Name        | Туре              | Generation /   | Output      | Storage       | Zeroization  | Description                         |
|-----------------|-------------------|----------------|-------------|---------------|--------------|-------------------------------------|
|                 |                   | Input          |             |               |              |                                     |
| TLS Session Key | 128/256-bit AES   | Derived in-    | Never exits | Plaintext in  | Upon mod-    | Encryption and decryption of TLS    |
|                 | key               | ternally using | the module  | RAM           | ule reboot;  | session packets                     |
|                 |                   | the TLS Master |             |               | Upon session |                                     |
|                 |                   | Secret via TLS |             |               | termination  |                                     |
|                 |                   | KDF            |             |               |              |                                     |
| TLS Authentica- | 160-bit (minimum) | Derived in-    | Never exits | Plaintext in  | Upon mod-    | Authentication of TLS session pack- |
| tion Key        | HMAC key          | ternally using | the module  | RAM           | ule reboot;  | ets                                 |
|                 |                   | the TLS Master |             |               | Upon session |                                     |
|                 |                   | Secret via the |             |               | termination  |                                     |
|                 |                   | TLS KDF        |             |               |              |                                     |
| DRBG C and V    | Internal DRBG     | Generated in-  | Never exits | Plaintext in  | Upon module  | Generation of random number         |
| values          | state value       | ternally       | the module  | secure pro-   | reboot       |                                     |
|                 |                   |                |             | cessor regis- |              |                                     |
|                 |                   |                |             | ter           |              |                                     |

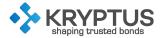

GCM IVs can be generated randomly, where an IV is not generated randomly the module supports the importing of GCM IVs. In approved mode, when a GCM IV is generated randomly, the module enforces the use of an approved DRBG in line with Section 8.2.2 of SP 800-38D. In approved mode, importing a GCM IV is non-conformant unless the source of the IV is also FIPS approved for GCM IV generation. Per IG A.5, in case the module's power is lost and then restored, the key used for the AES GCM encryption or decryption shall be redistributed.

The kNET HSM keep a counter of how many bytes a Triple-DES key may be able to encrypt. The kNET HSM does not allow the usage of a key to encrypt more than 2<sup>16</sup> times. When the counter reaches zero, or when a user tries to protect more bytes than stored in this counter, the kNET HSM blocks the operation. The counter is stored in non-volatile memory, therefore rebooting the HSM won't reset the counter.

#### 5.4 Access Rights

Table 5.7 lists all access rights granted over CSPs in each service. The "Type of Access" column uses letter to specify the following types of access:

- R: Read access—the service reads the CSP;
- W: Write access—the service writes to the CSP;
- G: Generate access—the service generates the CSP;
- **E:** Execute access—the service uses the CSP for a cryptographic operation;
- **Z**: Zeroize access-the service zeorizes the CSP.

Some accesses are common between a all services for a particular role; this is indicated in the table. These access are related to the authentication of the TLS channel between the module and the client.

Some CSPs do not appear in the table. This is because they are accessed either by setup operations (before the module is ready for use) or by autonomous operations (e.g. on boot).

| Service                   | Role | Type of | CSPs                              |
|---------------------------|------|---------|-----------------------------------|
|                           |      | Access  |                                   |
| (All PCO Services)        | PCO  | E       | PHSM Server Key                   |
|                           |      | R       | PHSM Server Certificate           |
|                           |      | E       | PHSM Client CA Certificate        |
|                           |      | R       | PCO's Certificate Fingerprint     |
|                           |      | R       | PCO's Password                    |
|                           |      | R       | PCO's Obfuscated Password         |
|                           |      | E       | Job Descriptor Key Encryption Key |
|                           |      | G,E     | TLS Session Keys                  |
| Initialize HSM            | PCO  | G,R     | PCO's Password                    |
|                           |      | W       | PCO's Obfuscated Password         |
| Configure Network         | PCO  |         | None                              |
| Get Network Configuration | PCO  |         | None                              |
| Reset HSM                 | PCO  | Z       | PHSM Server CA Key                |
|                           |      | Z       | PHSM Server CA Certificate        |
|                           |      | Z       | PHSM Server Key                   |
|                           |      | Z       | PHSM Server Certificate           |

| Table 5.7: | Access   | Rights | within | Services  |
|------------|----------|--------|--------|-----------|
|            | / 100033 | Ngina  |        | 001 11003 |

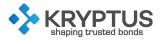

| Service                          | Role | Type of | CSPs                            |
|----------------------------------|------|---------|---------------------------------|
|                                  |      | Access  |                                 |
|                                  |      | Z       | PHSM Client CA Key              |
|                                  |      | Z       | PHSM Client CA Certificate      |
|                                  |      | Z       | PCOs' Passwords                 |
|                                  |      | Z       | PCOs' Obfuscated Passwords      |
|                                  |      | Z       | PCOs' Certificate Fingerprints  |
|                                  |      | Z       | VHSM Server CA Keys             |
|                                  |      | Z       | VHSM Server CA Certificates     |
|                                  |      | Z       | VHSM Server Keys                |
|                                  |      | Z       | VHSM Server Certificates        |
|                                  |      | Z       | VHSM Client CA Keys             |
|                                  |      | Z       | VHSM Client CA Certificates     |
|                                  |      | Z       | VHSM RNG Seed                   |
|                                  |      | Z       | VCOs' Passwords                 |
|                                  |      | Z       | VCOs' Obfuscated Passwords      |
|                                  |      | Z       | VCOs' Certificate Fingerprints  |
|                                  |      | Z       | Users' Passwords                |
|                                  |      | Z       | Users' Obfuscated Passwords     |
|                                  |      | Z       | Users' Certificate Fingerprints |
|                                  |      | Z       | Users' Objects                  |
|                                  |      | Z       | TLS Session Keys                |
| Remove from Error State          | PCO  | R       | PCOs' Passwords                 |
| Set Date Time                    | PCO  |         | None                            |
| Get Date Time                    | PCO  |         | None                            |
| Get HSM Usage                    | PCO  |         | None                            |
| Create User                      | PCO  | G,R     | PCO's Password                  |
|                                  | PCO  | W       | PCO's Obfsucated Password       |
| Destroy User                     | PCO  | Z       | PCO's Obfuscated Password       |
|                                  |      | Z       | PCO's Certificate Fingerprints  |
| List Users                       | PCO  |         | None                            |
| Change Password                  | PCO  | R       | PCO's Password                  |
|                                  |      | W       | PCO's Obfsucated Password       |
| Reset Password                   | PCO  | G,R     | PCO's Password                  |
|                                  |      | W       | PCO's Obfuscated Password       |
| Register Certificate             | PCO  | W       | PCO's Certificate Fingerprint   |
| List Certificates                | PCO  | R       | PCO's Certificate Fingerprints  |
| Delete Certificate               | PCO  | Z       | PCO's Certificate Fingerprint   |
| Activate Quorum Authentication   | PCO  |         | None                            |
| Deactivate Quorum Authentica-    | PCO  |         | None                            |
| tion                             |      |         |                                 |
| Get Quorum Authentication State  | PCO  |         | None                            |
| Get Quorum Authentication Status | PCO  |         | None                            |

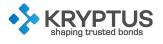

| Service                     | Role | Type of<br>Access | CSPs                            |
|-----------------------------|------|-------------------|---------------------------------|
| Vote Quorum Authentication  | PCO  |                   | None                            |
| Start Quorum Authentication | PCO  |                   | None                            |
| Stop Quorum Authentication  | PCO  |                   | None                            |
| Create Virtual HSM          | PCO  | G                 | VHSM Server CA Key              |
|                             |      | W                 | VHSM Server CA Certificate      |
|                             |      | G                 | VHSM Server Key                 |
|                             |      | W                 | VHSM Server Certificate         |
|                             |      | G                 | VHSM Client CA Key              |
|                             |      | W                 | VHSM Client CA Certificate      |
|                             |      | G,R               | VCO's Password                  |
|                             |      | W                 | VCO's Obfuscated Password       |
| Edit Virtual HSM            | PCO  |                   | None                            |
| List Virtual HSMs           | PCO  |                   | None                            |
| Activate Virtual HSM        | PCO  |                   | None                            |
| Deactivate Virtual HSM      | PCO  |                   | None                            |
| Export VHSM                 | PCO  | R                 | VHSM Server CA Key              |
|                             |      | R                 | VHSM Server CA Certificate      |
|                             |      | R                 | VHSM Client CA Key              |
|                             |      | R                 | VHSM Client CA Certificate      |
|                             |      | R                 | VCOs' Obfuscated Passwords      |
|                             |      | R                 | VCOs' Certificate Fingerprints  |
|                             |      | R                 | Users' Obfuscated Passwords     |
|                             |      | R                 | Users' Certificate Fingerprints |
|                             |      | R                 | Users' Objects (Exportable)     |
| Import VHSM                 | PCO  | W                 | VHSM Server CA Key              |
|                             |      | W                 | VHSM Server CA Certificate      |
|                             |      | G                 | VHSM Server Key                 |
|                             |      | W                 | VHSM Server Certificate         |
|                             |      | W                 | VHSM Client CA Key              |
|                             |      | W                 | VHSM Client CA Certificate      |
|                             |      | W                 | VCOs' Obfuscated Passwords      |
|                             |      | W                 | VCOs' Certificate Fingerprints  |
|                             |      | W                 | Users' Obfuscated Passwords     |
|                             |      | W                 | Users' Certificate Fingerprints |
|                             |      | W                 | Users' Objects                  |

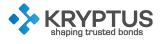

| 00       | Access |                                                                                                    |
|----------|--------|----------------------------------------------------------------------------------------------------|
| °CO      | П      |                                                                                                    |
|          | R      | PHSM Server CA Key                                                                                                    |
|          | R      | PHSM Server CA Certificate                                                                                                    |
|          | R      | PHSM Client CA Key                                                                                                    |
|          | R      | PHSM Client CA Certificate                                                                                                    |
|          | R      | PCOs' Obfuscated Passwords                                                                                                    |
|          | R      | PCOs' Certificate Fingerprints                                                                                                    |
|          | R      | VHSMs Server CA Keys                                                                                                    |
|          | R      | VHSMs Server CA Certificates                                                                                                    |
|          | R      | VHSMs Client CA Keys                                                                                                    |
|          | R      | VHSMs Client CA Certificates                                                                                                    |
|          | R      | VCOs' Obfuscated Passwords                                                                                                    |
|          | R      | VCOs' Certificate Fingerprints                                                                                                    |
|          | R      | Users' Obfuscated Passwords                                                                                                    |
|          | R      | Users' Certificate Fingerprints                                                                                                    |
|          | R      | Users' Objects (Exportable)                                                                                                    |
| °CO      | W      | PHSM Server CA Key                                                                                                    |
|          | W      | PHSM Server CA Certificate                                                                                                    |
|          | G      | PHSM Server Key                                                                                                    |
|          | W      | PHSM Server Certificate                                                                                                    |
|          | W      | PHSM Client CA Key                                                                                                    |
|          | W      | PHSM Client CA Certificate                                                                                                    |
|          | W      | PCOs' Obfuscated Passwords                                                                                                    |
|          | W      | PCOs' Certificate Fingerprints                                                                                                    |
|          | W      | VHSM Server CA Key                                                                                                    |
|          | W      | VHSM Server CA Certificate                                                                                                    |
|          | G      | VHSM Server Key                                                                                                    |
|          | W      | VHSM Server Certificate                                                                                                    |
|          | W      | VHSM Client CA Key                                                                                                    |
|          | W      | VHSM Client CA Certificate                                                                                                    |
|          | W      | VCOs' Obfuscated Passwords                                                                                                    |
|          | W      | VCOs' Certificate Fingerprints                                                                                                    |
|          | W      | Users' Obfuscated Passwords                                                                                                    |
|          | W      | Users' Certificate Fingerprints                                                                                                    |
|          | W      | Users' Objects                                                                                                    |
| °CO      | E      | PHSM Module Key                                                                                                    |
|          | E      | Kryptus kNET CA Certificate                                                                                                    |
| PCO      |        | None                                                                                                    |
| 20       |        | None                                                                                                    |
| 20       |        | None                                                                                                    |
| PCO      |        | None                                                                                                    |
| 20<br>20 |        | None                                                                                                    |
|          |        | None                                                                                                    |
|          |        | R   R   R   R   R   R   R   R   R   R   R   R   R   R   R   R   R   R   R   R   R   R   R   R   R   R   R   R   R   R   R   R   R   R   R   R   R   R   R   R   R   R   R   R   R   R   R   R   R   R   R   R   R   R   R   R <td< td=""></td<> |

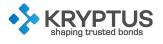

| Service                             | Role | Type of | CSPs                              |
|-------------------------------------|------|---------|-----------------------------------|
| Restart                             | PCO  | Access  | None                              |
| Get Device Information              | PCO  |         | None                              |
| Get TLS Certificate                 | PCO  | R       | PHSM Server CA Certificate        |
|                                     |      | R       | PHSM Server Certificate           |
| Renew Server Certificate            | PCO  | G       | PHSM Server Certificate           |
| Activate OTP                        | PCO  | G,R,E   | PCO's OTP Key                     |
| Manual Activate OTP                 | PCO  | R,E     | PCO's OTP Key                     |
| Deactivate OTP                      | PCO  | Z       | PCO's OTP Key                     |
| Register Authentication Certificate | PCO  | R       | PCOs Certificate Fingerprints     |
| Remove Authentication Certificate   | PCO  | Z       | PCOs Certificate Fingerprints     |
| List Authentication Certificates    | PCO  | R       | PCOs Certificate Fingerprints     |
| Start Token Authentication          | PCO  | R       | PCOs Certificate Fingerprints     |
| Get Session Credential              | PCO  |         | None                              |
| (All VCO Services)                  | VCO  | E       | VHSM Server Key                   |
|                                     |      | R       | VHSM Server Certificate           |
|                                     |      | E       | VHSM Client CA Certificate        |
|                                     |      | R       | VCO's Certificate Fingerprint     |
|                                     |      | R       | VCO's Password                    |
|                                     |      | R       | VCO's Obfuscated Password         |
|                                     |      | E       | Job Descriptor Key Encryption Key |
|                                     |      | G,E     | TLS Session Keys                  |
| Get VHSM Usage                      | VCO  |         | None                              |
| Create User (VCO)                   | VCO  | G,R     | VCO's Password                    |
|                                     | VCO  | W       | VCO's Obfuscated Password         |
| Create User (User)                  | VCO  | G,R     | User's Password                   |
|                                     | VCO  | W       | User's Obfuscated Password        |
| Destroy User (VCO)                  | VCO  | Z       | VCO's Obfuscated Password         |
|                                     |      | Z       | VCO's Certificate Fingerprints    |
| Destroy User (User)                 | VCO  | Z       | User's Obfuscated Password        |
|                                     |      | Z       | User's Certificate Fingerprints   |
| Reset Password (VCO)                | PCO  | G,R     | VCO's Password                    |
|                                     |      | W       | VCO's Obfuscated Password         |
| Reset Password (User)               | PCO  | G,R     | User's Password                   |
|                                     |      | W       | User's Obfuscated Password        |
| List Users                          | VCO  |         | None                              |
| Change Password                     | VCO  | R       | VCO's Password                    |
|                                     |      | W       | VCO's Obfuscated Password         |
| Register Certificate                | VCO  | W       | VCO's Certificate Fingerprint     |
| List Certificates                   | VCO  | R       | VCO's Certificate Fingerprints    |
| Delete Certificate                  | VCO  | Z       | VCO's Certificate Fingerprint     |
| Activate Quorum Authentication      | VCO  |         | None                              |

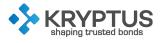

| Service                               | Role | Type of<br>Access | CSPs                              |
|---------------------------------------|------|-------------------|-----------------------------------|
| Deactivate Quorum Authentica-<br>tion | VCO  |                   | None                              |
| Get Quorum Authentication State       | VCO  |                   | None                              |
| Get Quorum Authentication Status      | VCO  |                   | None                              |
| Vote Quorum Authentication            | VCO  |                   | None                              |
| Start Quorum Authentication           | VCO  |                   | None                              |
| Stop Quorum Authentication            | VCO  |                   | None                              |
| Activate User                         | VCO  |                   | None                              |
| Deactivate User                       | VCO  |                   | None                              |
| Get Requester Type                    | VCO  |                   | None                              |
| Get Log Level                         | VCO  |                   | None                              |
| Set Log Level                         | VCO  |                   | None                              |
| Get System Log                        | VCO  |                   | None                              |
| Get TLS Certificate                   | VCO  | R                 | VHSM Server CA Certificate        |
|                                       |      | R                 | VHSM Server Certificate           |
| Renew Server Certificate              | VCO  | G                 | VHSM Server Certificate           |
| Activate OTP                          | VCO  | G,R,E             | VCO's OTP Key                     |
| Manual Activate OTP                   | VCO  | R,E               | VCO's OTP Key                     |
| Deactivate OTP                        | VCO  | Z                 | VCO's OTP Key                     |
| Register Authentication Certificate   | VCO  | R                 | VCOs Certificate Fingerprints     |
| Remove Authentication Certificate     | VCO  | Z                 | VCOs Certificate Fingerprints     |
| List Authentication Certificates      | VCO  | R                 | VCOs Certificate Fingerprints     |
| Start Token Authentication            | VCO  | R                 | VCOs Certificate Fingerprints     |
| Get Session Credential                | VCO  |                   | None                              |
| (All User Services)                   | User | E                 | VHSM Server Key                   |
|                                       |      | R                 | VHSM Server Certificate           |
|                                       |      | E                 | VHSM Client CA Certificate        |
|                                       |      | R                 | User's Certificate Fingerprint    |
|                                       |      | R                 | User's Password                   |
|                                       |      | R                 | User's Obfuscated Password        |
|                                       |      | E                 | Job Descriptor Key Encryption Key |
|                                       |      | G,E               | TLS Session Keys                  |
| Change Password                       | User | R                 | User's Password                   |
|                                       |      | W                 | User's Obfuscated Password        |
| Register Certificate                  | User | W                 | User's Certificate Fingerprint    |
| List Certificates                     | User | R                 | User's Certificate Fingerprints   |
| Activate Quorum Authentication        | User |                   | None                              |
| Deactivate Quorum Authentica-<br>tion | User |                   | None                              |
| Get Quorum Authentication State       | User |                   | None                              |
| Get Quorum Authentication Status      | User |                   | None                              |

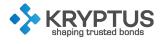

| Service                     | Role | Type of<br>Access | CSPs                           |
|-----------------------------|------|-------------------|--------------------------------|
| Vote Quorum Authentication  | User |                   | None                           |
| Start Quorum Authentication | User |                   | None                           |
| Stop Quorum Authentication  | User |                   | None                           |
| Get System Log              | User |                   | None                           |
| Delete Certificate          | User | Z                 | User's Certificate Fingerprint |
| Set User Object Permission  | User |                   | None                           |
| Get User Object Permission  | User |                   | None                           |
| Get Requester Type          | User |                   | None                           |
| Create                      | User | G                 | User's Object                  |
| CreateKeyPair               | User | G                 | User's Object                  |
| Register                    | User | W                 | User's Object                  |
| Locate                      | User |                   | None                           |
| Check                       | User |                   | None                           |
| Get                         | User | R                 | User's Object (Exportable)     |
| GetAttributes               | User |                   | None                           |
| GetAttributeList            | User |                   | None                           |
| AddAttribute                | User |                   | None                           |
| ModifyAttribute             | User |                   | None                           |
| DeleteAttribute             | User |                   | None                           |
| Activate                    | User |                   | None                           |
| Revoke                      | User |                   | None                           |
| Destroy                     | User | Z                 | User's Object                  |
| Query                       | User |                   | None                           |
| Discover Versions           | User |                   | None                           |
| Encrypt                     | User | E                 | User's Object                  |
| Decrypt                     | User | E                 | User's Object                  |
| Sign                        | User | E                 | User's Object                  |
| SignVerify                  | User | E                 | User's Object                  |
| SignXML                     | User | E                 | User's Object                  |
| VerifyXML                   | User | E                 | User's Object                  |
| MAC                         | User | E                 | User's Object                  |
| MACVerify                   | User | E                 | User's Object                  |
| RNGRetrieve                 | User |                   | None                           |
| RNGSeed                     | User |                   | None                           |
| Hash                        | User |                   | None                           |
| Load Key                    | User |                   | None                           |
| Fast Sign                   | User | E                 | User's Object                  |
| Validate                    | User | R,E               | User's Object                  |
| Activate OTP                | User | G,R,E             | User's OTP Key                 |
| Manual Activate OTP         | User | R,E               | User's OTP Key                 |
| Deactivate OTP              | User | Z                 | User's OTP Key                 |

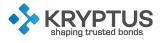

| Service                             | Role | Type of | CSPs                            |
|-------------------------------------|------|---------|---------------------------------|
|                                     |      | Access  |                                 |
| Register Authentication Certificate | User | R       | User's Certificate Fingerprints |
| Remove Authentication Certificate   | User | Z       | User's Certificate Fingerprints |
| List Authentication Certificates    | User | R       | User's Certificate Fingerprints |
| Start Token Authentication          | User | R       | User's Certificate Fingerprints |
| Get Session Credential              | User |         | None                            |
| (All Non-Auth Services)             | None | E       | VHSM Server Key                 |
|                                     |      | R       | VHSM Server Certificate         |
|                                     |      | G,E     | TLS Session Keys                |
| Query                               | None |         | None                            |
| Discover Versions                   | None |         | None                            |

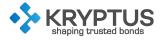

# **6 OPERATIONAL ENVIRONMENT**

The module implements a limited operational environment, hence Section 4.6 of FIPS 140-2 does not apply to the module.

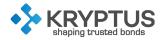

# **7 PHYSICAL SECURITY**

### 7.1 Physical Security Mechanisms

To prevent physical access to the components of the module, an opaque epoxy resin is applied over its PCB components. The epoxy coating completely conceals the internal components of the cryptographic boundary. Any attempt to physically access the components leads to the destruction of the module. An aluminum frame is used to delimit the resin coating over the PCB, which can be seen on Figure 7.1. Figure 7.2 shows how the resin is spread over the PCB of the module.

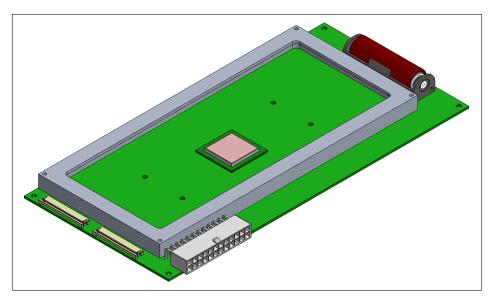

Figure 7.1: Module board with aluminum potting frame.

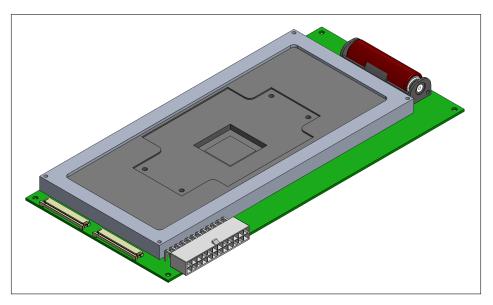

Figure 7.2: Epoxy resin potting of the module.

To allow heat dissipation of the main processor, an aluminum heatsink adapter is placed on top of it and is locked on the resin. This adapter can be seen within the complete module assembly on 7.3 and alone on Figure 7.4.

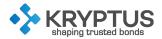

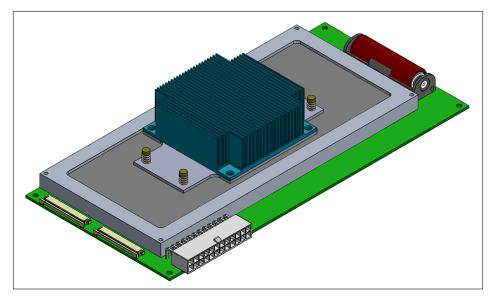

Figure 7.3: Complete assembly of the module.

Besides the use of the epoxy potting, the module monitors environmental parameters to prevent some attacks. An ultra-low-power microcontroller is used to control, sample and analyze the data from the sensors around the PCB. It is also capable of, optionally, holding critical system parameters for the CPU, as it is able to exchange data with it through an internal bus. It is also connected to the real time clock and a dedicated Random Number Generator. A non-removable battery, along with voltage conditioning and a supercapacitor, is used to ensure that all the sensors and the sensors monitor have non-interruptible power at all times.

### 7.2 Cryptographic Boundary and Interfaces

All the hardware components that will execute security functions are contained in the Cryptographic Boundary, which is completely covered by the epoxy resin potting explained on the Physical Security Mechanisms section. Figure 7.5 illustrates the module's cryptographic boundary and the external interfaces.

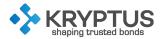

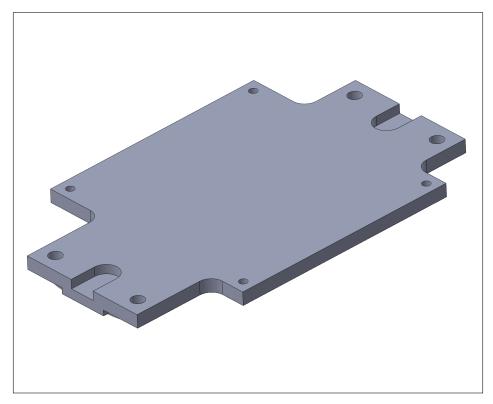

Figure 7.4: Aluminum heatsink adapter.

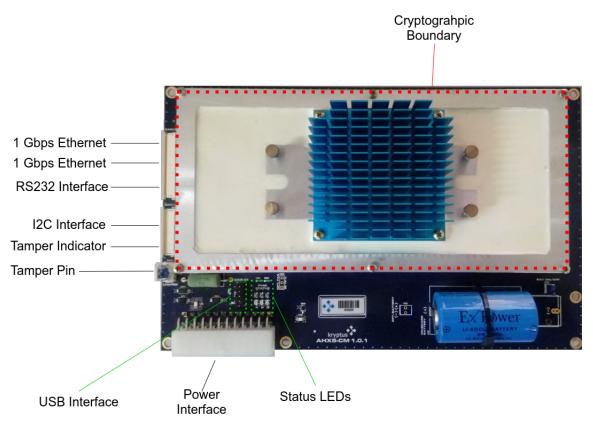

Figure 7.5: Cryptographic Boundary and Interfaces.

Table 7.1 lists the module's external connection interfaces.

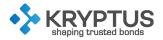

| Interface                  | Description                                                                                                    | FIPS 140-2 Logical Interface            |
|----------------------------|----------------------------------------------------------------------------------------------------|-----------------------------------------|
| Power Interface            | Powers the module.                                                                                                    | Power                                   |
| Status LEDs                | Set of pins used to output sta-<br>tus.                                                                                                    | Status Output                           |
| USB Interface              | Currently with no function. It<br>will be used in the future<br>to connect external USB de-<br>vices. No sensitive informa-<br>tion is transmitted through this<br>channel.                                                   | -                                       |
| Tamper Pin                 | Receives a control signal<br>that can be connected to<br>a tamper-evidence device<br>(e.g. tamper switch)                                                                                                    | Control Input                           |
| Tamper Indicator           | Logical part of the I2C in-<br>terface, indicates if tamper-<br>ing has been detected (ei-<br>ther by the Tamper PIN or<br>by the voltage/temperature<br>monitoring)                                                          | Status Output                           |
| I2C Interface              | Used to connect to external<br>devices for module control<br>(e.g. turn off the module). No<br>sensitive information is trans-<br>mitted through this channel*.<br>Also used to output module<br>status to the frontal board. | Control Input, Status Output            |
| RS232 Interface            | Serial interface used for mod-<br>ule control (e.g. configure<br>network interface). No sensi-<br>tive information is transmitted<br>through this channel*. Also<br>used to output module status.                             | Control Input, Status Output            |
| 1 Gbps Ethernet Interfaces | Two sets of pins for Ethernet<br>connection. These interfaces<br>are the main communication<br>channel for the crypto-<br>graphic module. Sensitive<br>data is always encrypted<br>when transmitted through<br>these pins.    | Control Input, Data Input and<br>Output |

| Table 7.1: Cryptographic module interfaces. |
|---------------------------------------------|
|---------------------------------------------|

\* When the module is initialized, it outputs the temporary PIN of the crypto officer through the RS232 and I2C interfaces. However, at this moment the module does not contain sensitive user data and

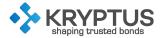

once the crypto officer's password is changed, it cannot be obtained via those interfaces anymore.

The tamper indicator and tamper pin interfaces are used for automatic determination by the module that an attempt has been made to compromise its physical security. Once the attempt is detected, the module reboots and initilizes in an error state, effectively erasing all its sensitive data. To remove the module from this error state, either the Reset HSM or the Remove from Error State services must be used.

#### 7.3 Physical Security Maintenance

The module does not require any physical maintenance.

#### 7.4 EMC/EMI

The module conforms to FCC Part 15 Class B requirements for home use.

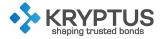

### **8 SELF TESTS**

The module performs self-tests according to FIPS140-2. The tests are divided into power-on self-tests and conditional self-tests, explained below.

#### 8.1 Power-On Self-Tests

The power-on self-test are executed when the module initializes, with no operator intervention. If any of the tests fail, the module will not initialize. The power-on self tests are listed in Table 8.1.

| Test                    | Description                                                   |
|-------------------------|---------------------------------------------------------------|
| AES                     | Encryption and decryption in ECB, CBC and CTR modes.          |
|                         | Key size: 128 bits.                                           |
| AES GCM                 | Encryption and decryption. Key size: 128 bits.                |
| SHA                     | SHA-1 and SHA-2 message digest generation with SHA-1,         |
|                         | SHA-224, SHA-256, SHA-384, SHA-512.                           |
| НМАС                    | Generation and verification with SHA-1*, SHA-224, SHA-256,    |
|                         | SHA-384, SHA-512                                              |
| RSA                     | Key Pair Generation, Digital Signature Generation and Digi-   |
| RSA                     | tal Signature Verification. Key size: 2048 bit.               |
| ECDSA                   | Key Pair Generation, Digital Signature Generation and Digi-   |
| ECDSA                   | tal Signature Verification. Curve: NIST P-521.                |
| EdDSA*                  | Key Pair Generation, Digital Signature Generation and Digi-   |
|                         | tal Signature Verification. Curve: Ed521.                     |
| DSA                     | Key Pair Generation, Digital Signature Generation and Digi-   |
| DOA                     | tal Signature Verification. Key size: 256 bits                |
| DRBG                    | Known answer test and health tests (instantiate, generate     |
| DRDG                    | and reseed)                                                   |
| Triple-DES              | Encryption and decryption in ECB and CBC modes. Key           |
|                         | size: 168 bits.                                               |
| KAS                     | Key Agreement Scheme (Primitive "Z" computation using         |
|                         | ECDH).                                                        |
| TLS 1.2 KDF             | SP800-135 Rev 1 TLS 1.2 KDF                                   |
| Firmware Integrity Test | Digital Signature Verification with RSA 2048 bits and SHA-256 |

Table 8.1: Power-On Self Tests performed.

\* When in FIPS mode, only Power-On Self-Tests for the Approved cryptographic algorithms are executed. Therefore, HMAC-SHA1 and EdDSA shall only be executed if the HSM is in non-FIPS mode.

#### 8.2 Conditional Self-Tests

The module performs conditional self-tests during its operation. The self tests are listed in Table 8.2.

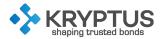

| Test                  | Description                                                   |  |
|-----------------------|---------------------------------------------------------------|--|
| Pair-wise Consistency | RSA, ECDSA and DSA Key Pair Generation                        |  |
| Tests                 |                                                               |  |
| Continuous RNG test   | Continuous DRBG test                                          |  |
| Firmware Load Test    | Digital Signature Verification with RSA 2048 bits and SHA-256 |  |

Table 8.2: Conditional Self Tests performed.

### 8.3 Indicators

When the power-on self-tests are run, the frontal board shows the results of each test, as illustrated in Figure 8.1. The same results can be viewed after boot through the frontal board menu.

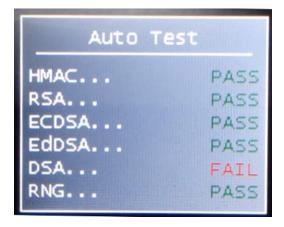

Figure 8.1: Power-on self-test results in frontal board.

Using the frontal board menu, through Settings  $\rightarrow$  Info, it's possible to check if the module is in FIPS mode or not, as illustrated in Figure 8.2.

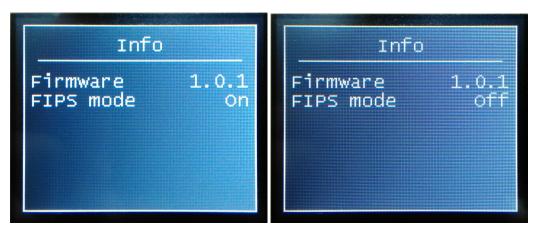

Figure 8.2: FIPS mode indicator in frontal board.

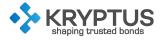

# **9 MITIGATIONS OF OTHER ATTACKS POLICY**

No mitigation of other attacks are implemented on the module.

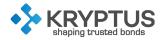

### **10 GUIDANCE AND SECURE OPERATION**

The module supports FIPS and non-FIPS modes of operation. The mode must be chosen during the module initialization. The initialization is performed by the PCO using the Initialize HSM service (see section 5.2), which will generate the PHSM's CSPs (see section 5.3). All VHSMs created in a FIPS mode PHSM will also operate on FIPS mode.

The mode of operation of the module can only be changed if a factory reset is performed. The Reset HSM service is used for this intent. After a factory reset, all sensitive data of the module's operators will be zeroized. Similarly, if the module is initializes in non-FIPS mode, it can only be changed to FIPS-mode after a factory reset.

#### 10.1 Initial Configuration

- 1. Turn on the HSM.
- 2. Configure the network settings (IP, mask, gateway, etc.) through the serial console or the frontal panel. The HSM will reboot. After rebooting, a temporary 6-digit PIN will be shown by the HSM via serial console and frontal panel.
- 3. Call the Initialize HSM command via the network through a safe connection (e.g. an ethernet cable connected directly to the HSM) in order to initialize the HSM. Use the PIN to authenticate. A new password must be specified along with whether to activate FIPS Mode or not. The HSM creates the first physical officer (PCO) with the given password and returns the Physical HSM (PHSM) certificate which can then be used to authenticate the network connection.
- 4. Call the Create VHSM command via the network (authenticate with the PCO password and the PHSM certificate) specifying a port number. The HSM creates the VHSM in a uninitialized state and creates its first virtual officer (VCO) with a temporary PIN. The PIN is returned along with a temporary VHSM certificate.
- 5. Call the Initialize VHSM command via the network on the VHSM port (authenticate with the temporary VCO password and the temporary VHSM certificate), specifying a new password. The HSM changes the VCO password and returns the final VHSM certificate.
- 6. Call the Create User command via the network on the VHSM port (authenticate with the VCO password and VHSM certificate). The HSM creates the user and returns a temporary password.
- 7. Call the Change Password command via the network on the VHSM port (authenticate with the temporary user password and the VHSM certificate). The HSM changes the user's password.
- 8. The user can now create objects and carry out operations using them.

In FIPS Mode the SNMP feature shall not be enabled. Non-approved algorithms listed in Table 3.3 are automatically disabled.